# **WYMAGANIA EDUKACYJNE Z INFORMATYKI DLA KLASY VII**

**Wymagania podstawowe:** *oceny dopuszczająca i dostateczna*

**Wymagania ponadpodstawowe:** *oceny dobra, bardzo dobra i celująca*

*Aby uzyskać kolejną, wyższą ocenę, uczeń musi opanować zasób wiedzy i umiejętności z poprzedniego poziomu. Ocenę niedostateczną otrzymuje uczeń, który nie spełnia wymagań kryterialnych na ocenę dopuszczającą.*

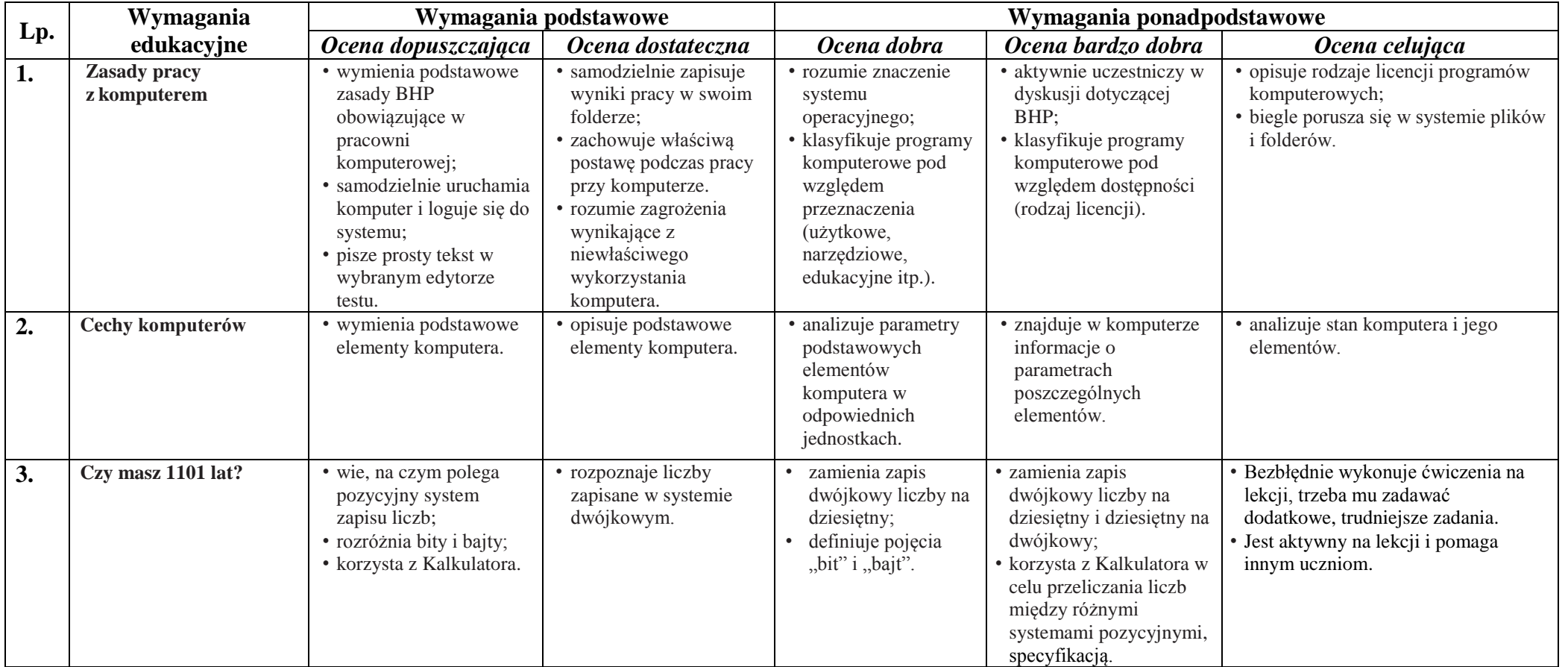

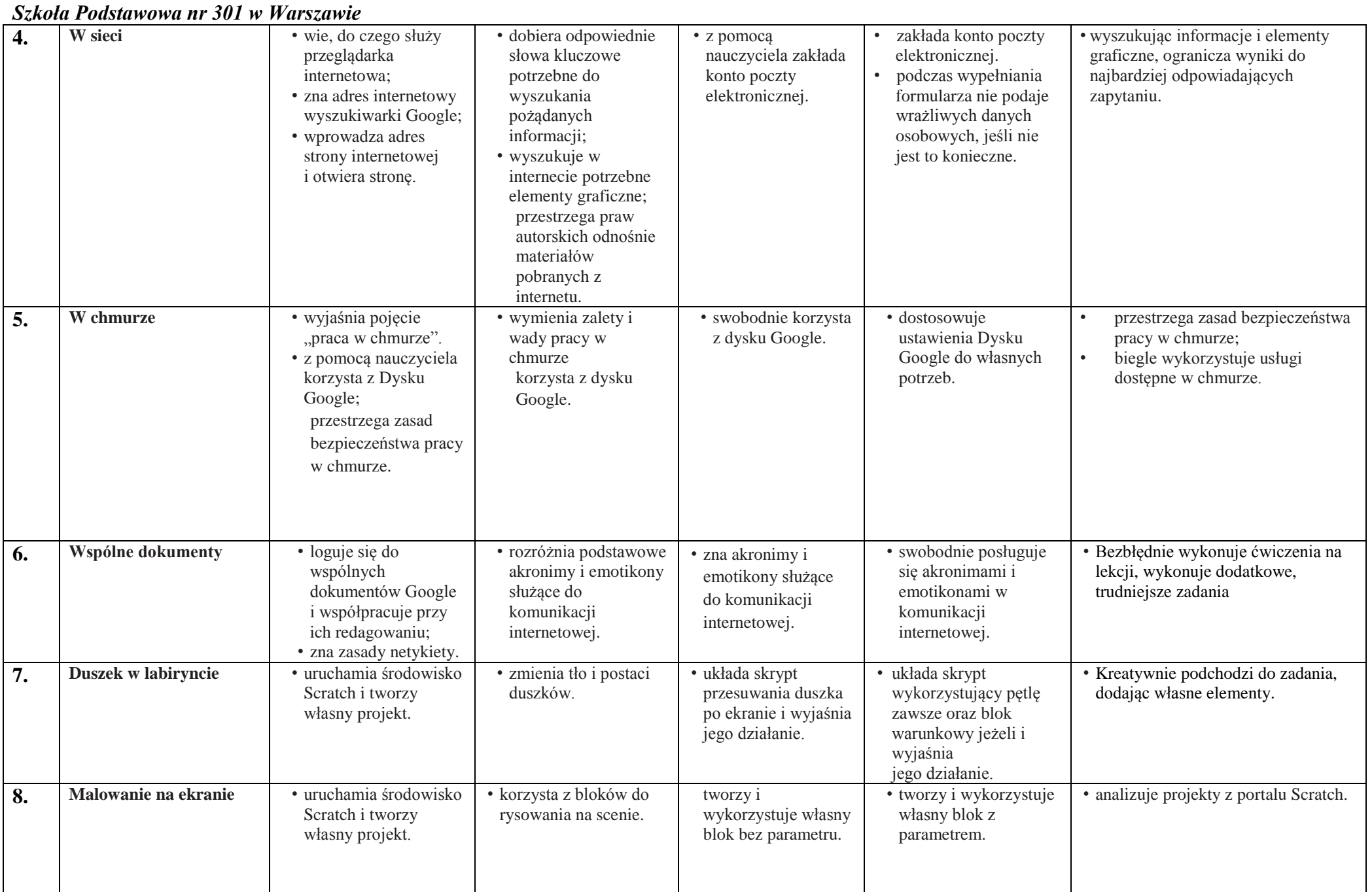

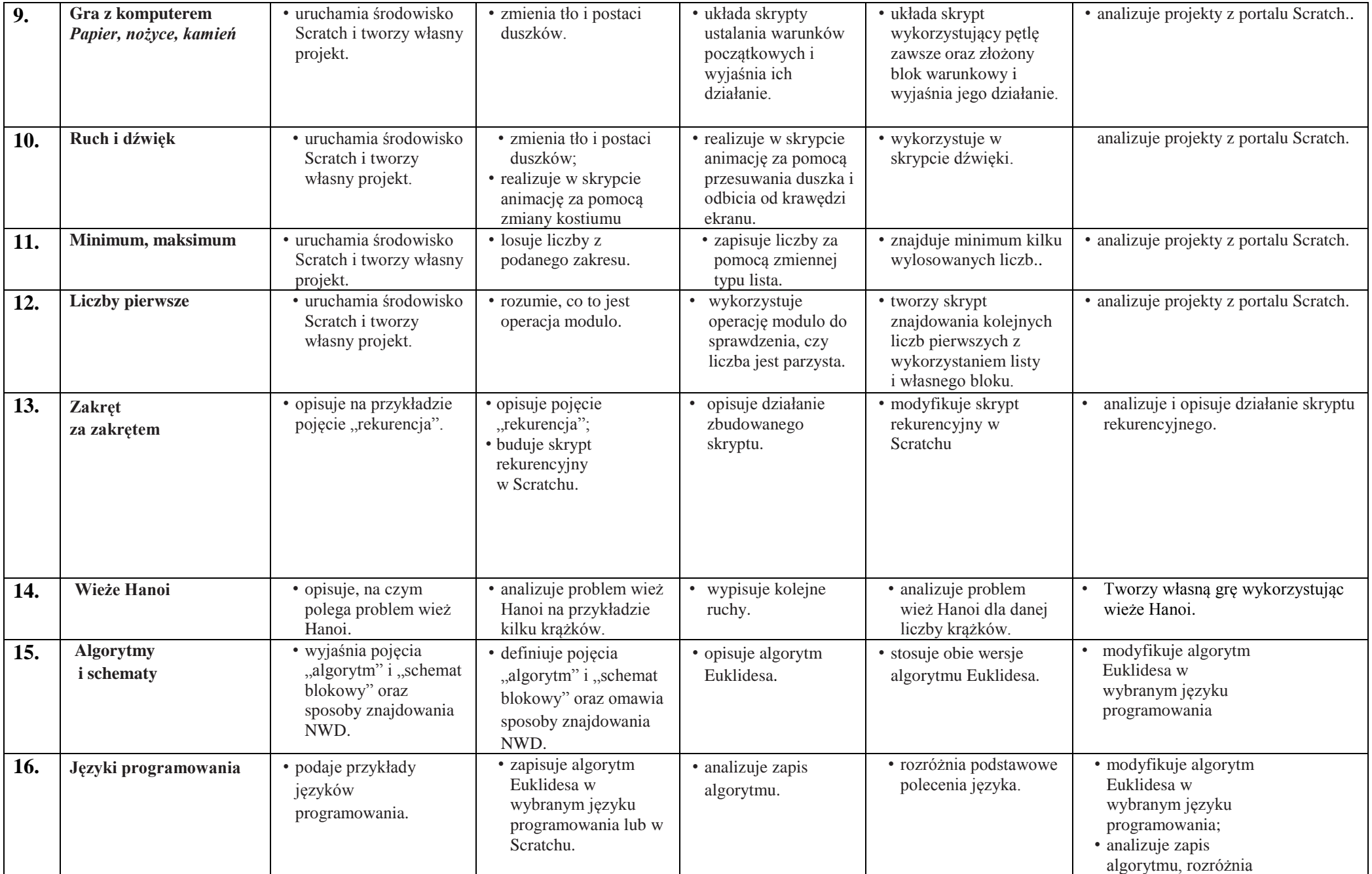

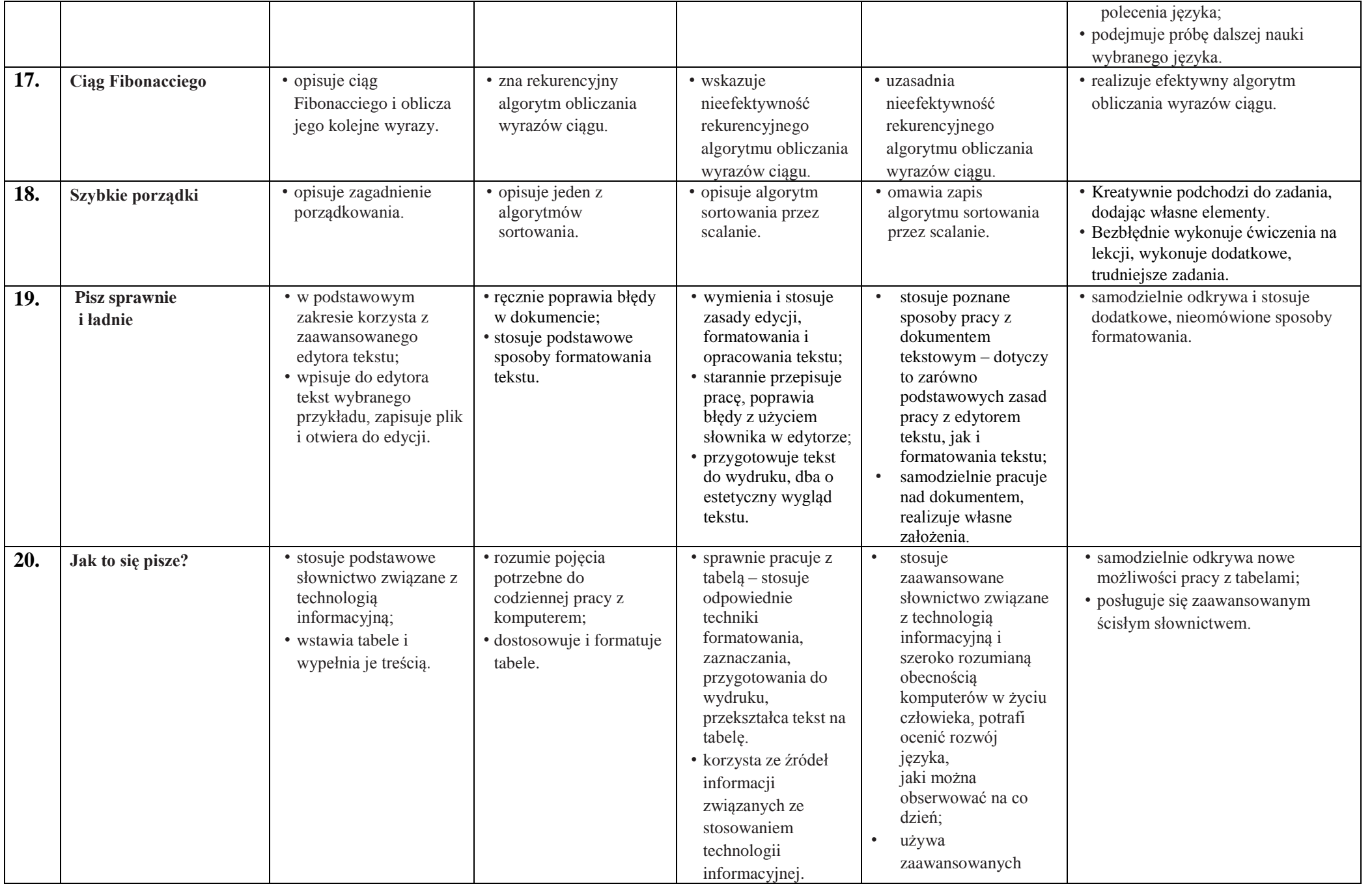

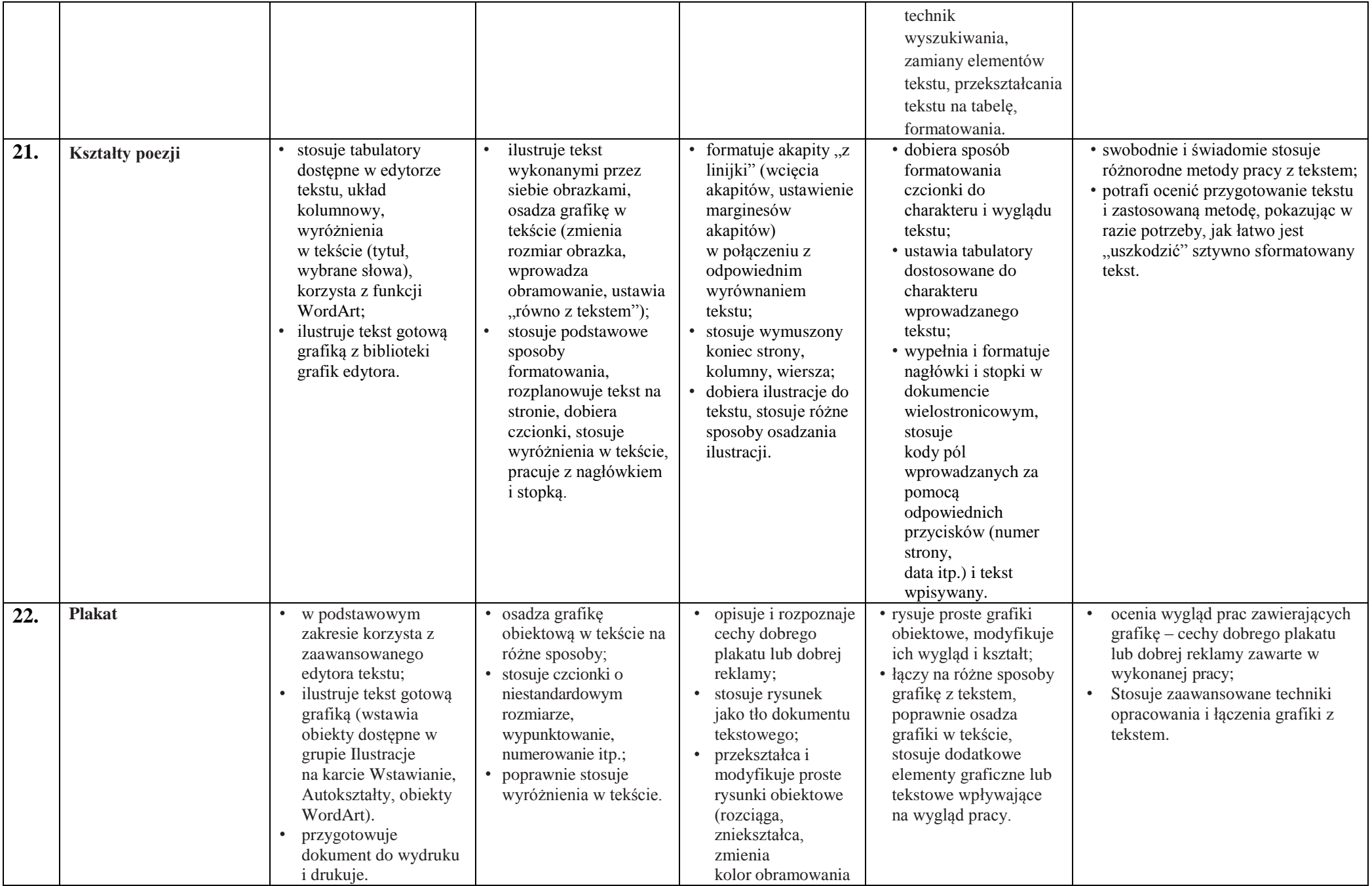

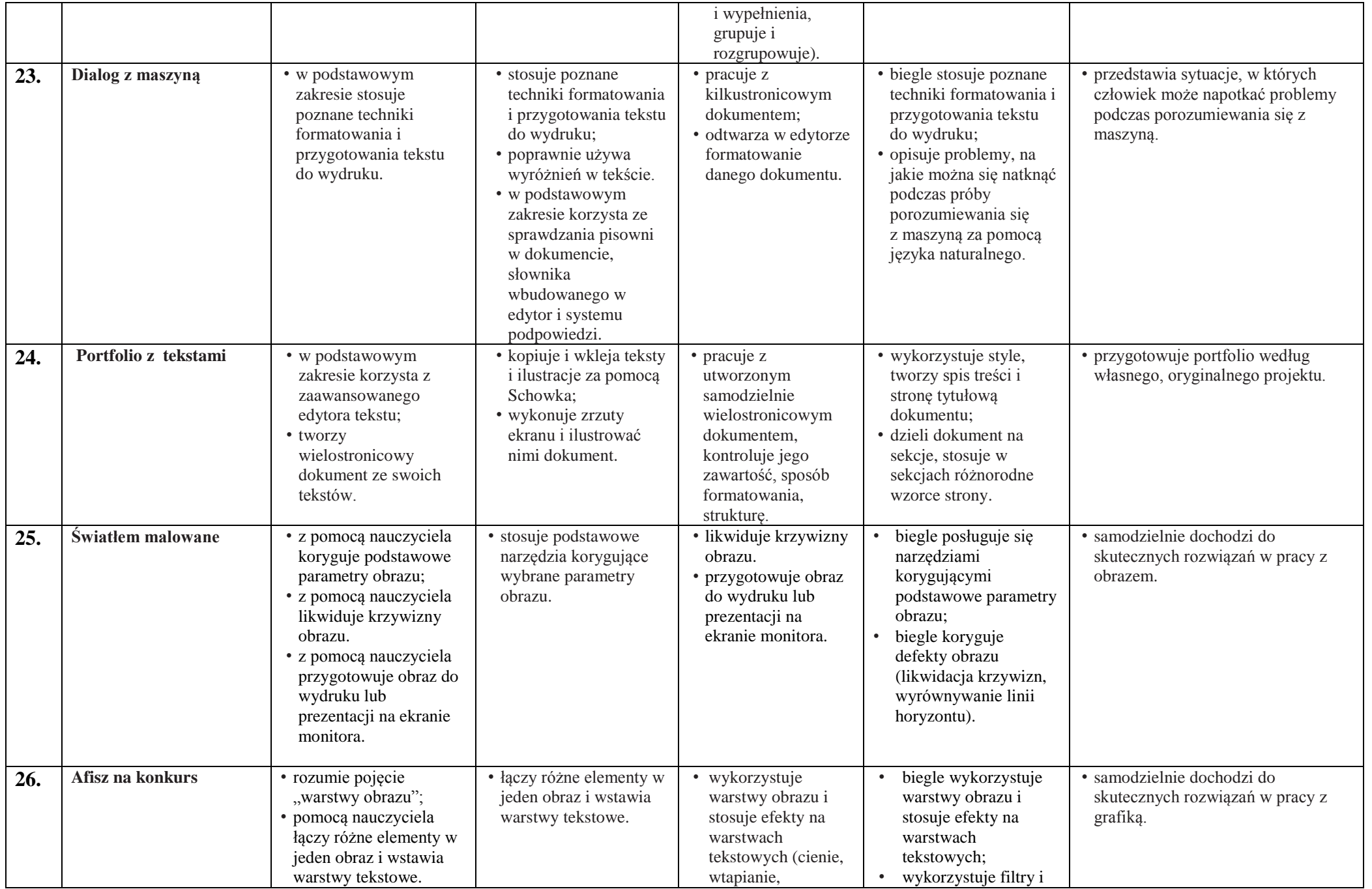

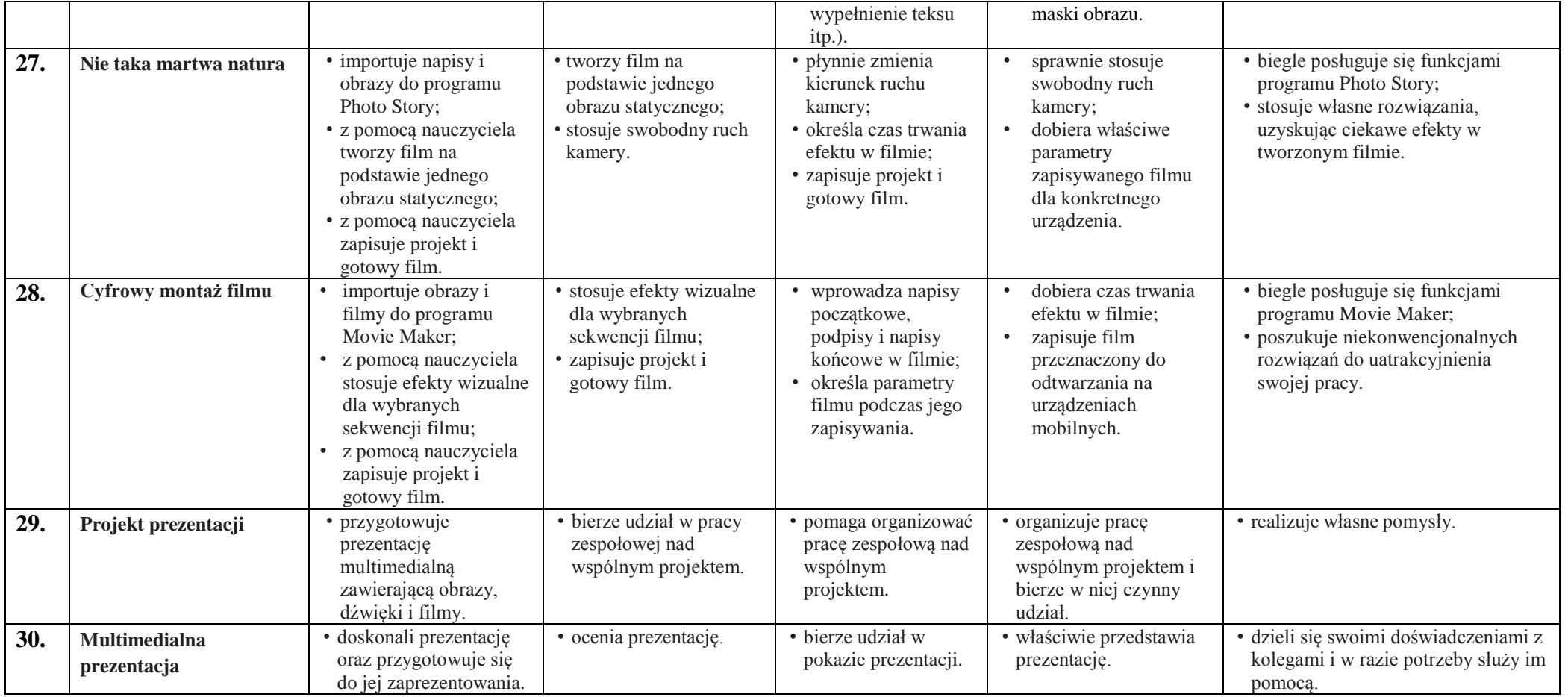